## **Работа в счете. Добавление товара. Модификаторы. Заказ. Счет.**

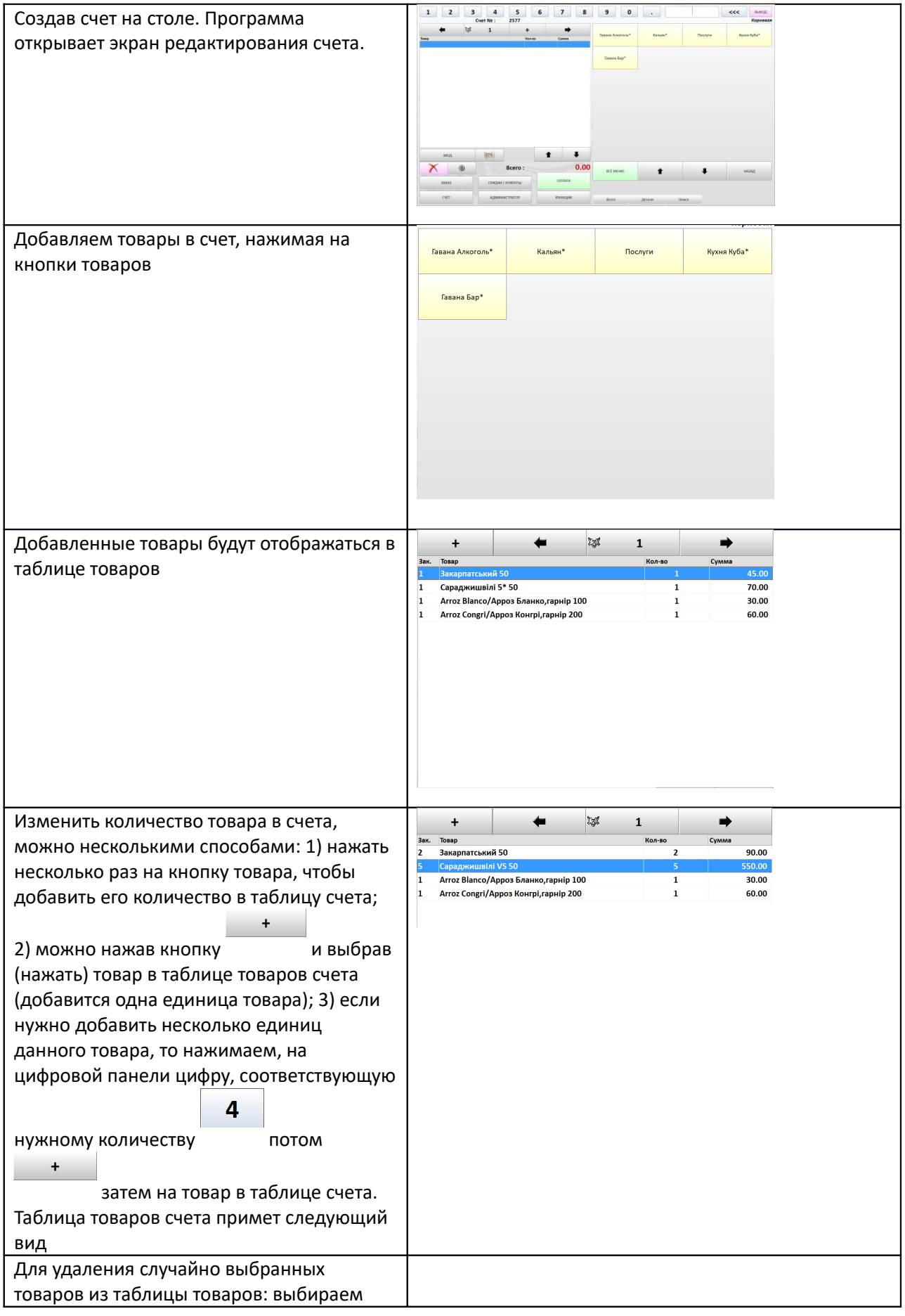

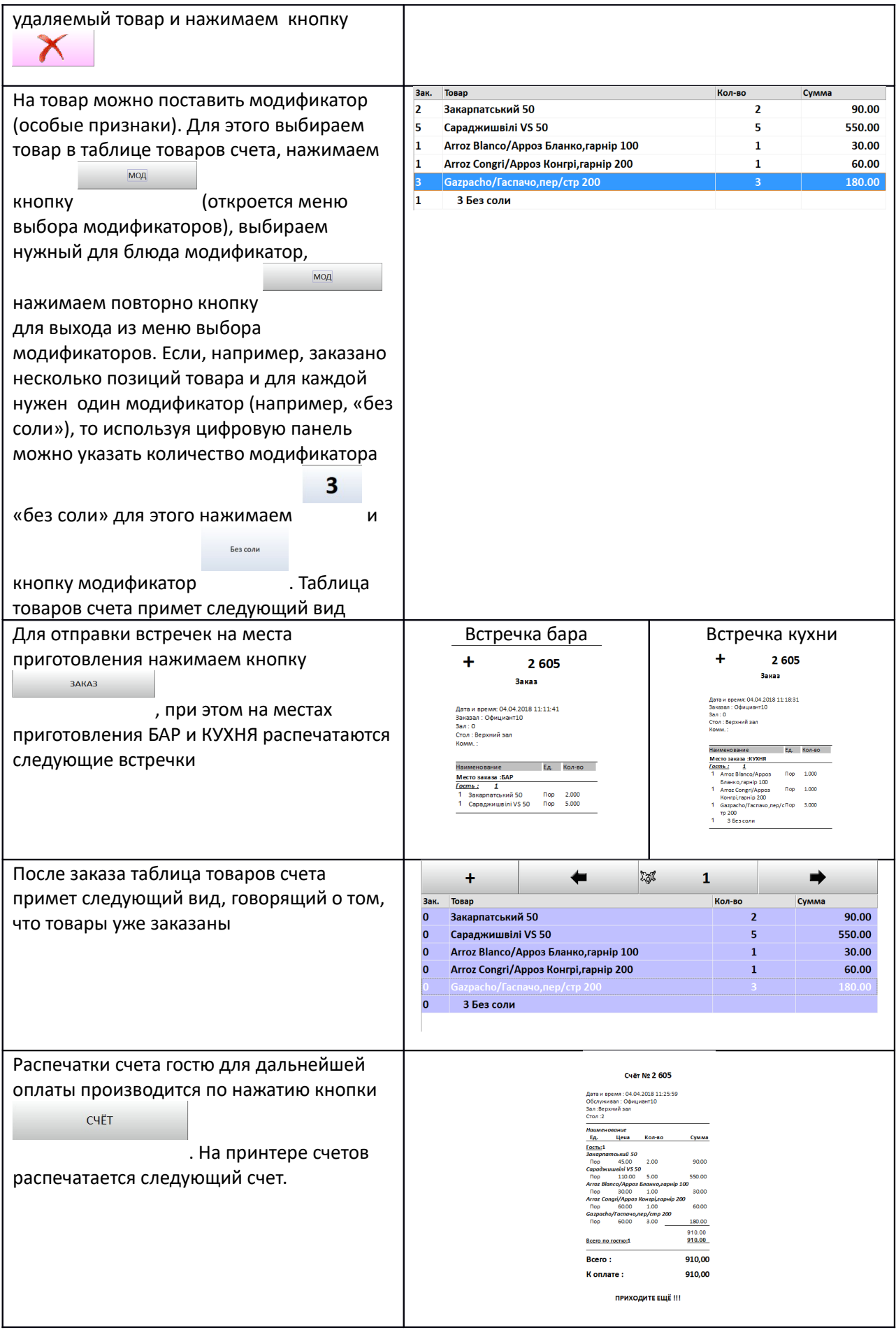

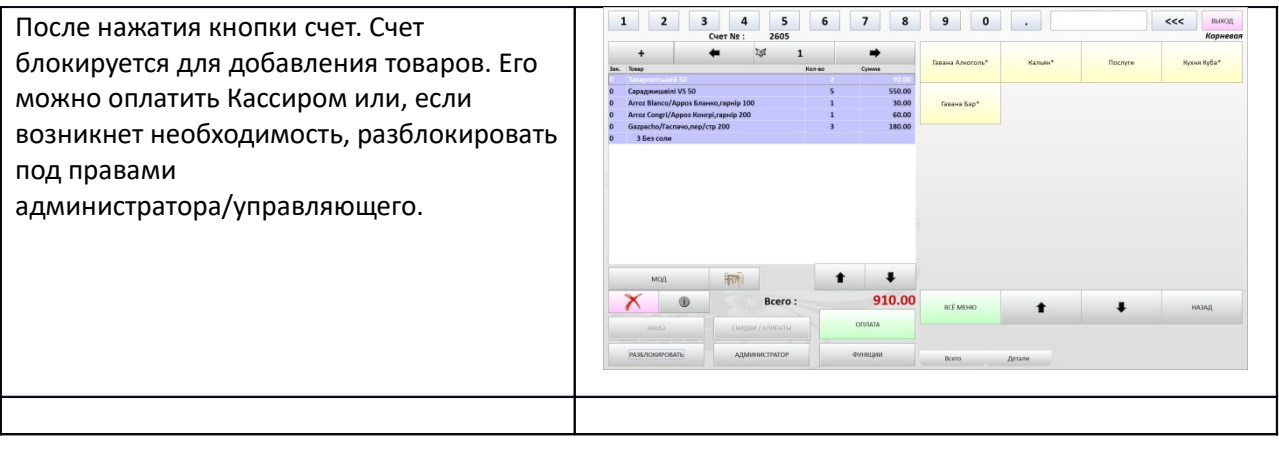